## **Bulk Subscription Form:**

This registration form is designed for applicants who require an email address in bulk in the government domain. Login to the eForms portal remains the same.

Steps for filling the bulk email request is as follows:

1. Select "Bulk Subscription", bulk user subscription details and email address preference from the list of the options provided in the form.

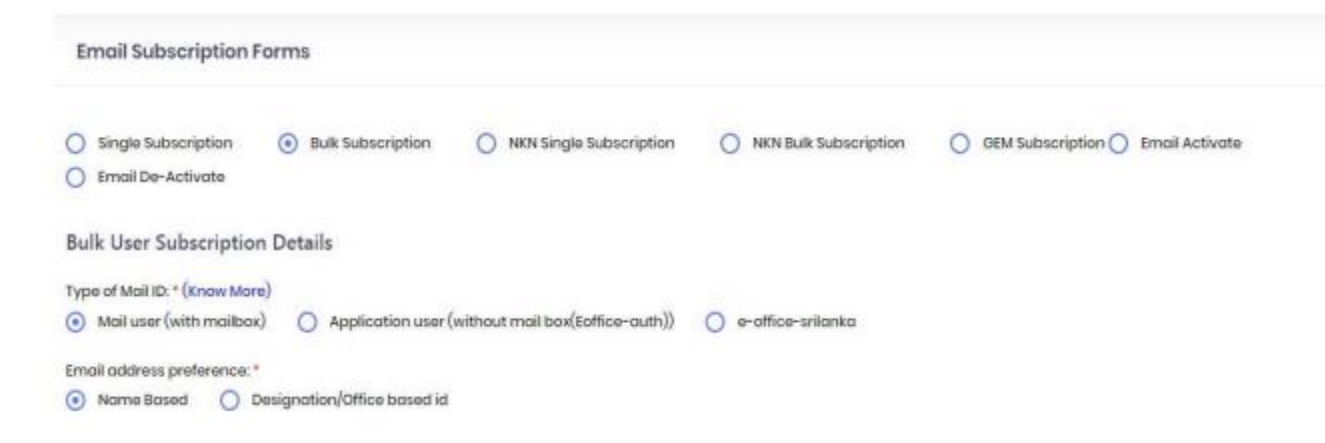

2. If you wish to check the sample file for bulk subscription in CSV format, then click on the link to download and refer the same to upload the bulk data for the form.

The input file should be in the format as given below:

- 1. First Name and Last Name
- 2. Designation: Department/ Ministry: State
- 3. Country Code without (+): Mobile
- 4. Date of Retirement (dd-mm-yyyy)
- 5. Login UID
- 6. Complete Email address
- 7. Date of Birth (dd-mm-yyyy)
- 8. Employee Code

## (L Click here to download Sample CSV-Format) & the format of input file should be: First Name:Last Name:Designation:Department/ MinistryState:Country Code without(+)Mobile:Date of Retirement(dd-mm-yyyy).Login UD:Complete Email address:Date of Birth(dd-mm-yyyy)Employee Code NOTE All Fields are mandatory (except Date of Brth and Employee code) for account creation NOTE Maximum number of rows accepted at a time is 3000. Please upload CSV file with maximum 3000 rows only. NOTE We have allowed ID Creation facility for International mabile numbers as well. To handle this, now excel file will have one more column to accommodate country codes for their country. Country Code (allowed 1-5 digits), Mobile Number (allowed 8-14 digits)\* For for(91) Country Code Only 10 digit mobile number is allowed.

3. Select employee description and upload the CSV file by using "Browse" option & selecting the file from your desktop/laptop.

- 4. Enter the correct Captcha value and click on Submit button.
- 5. Rest of the process remains the same as mentioned in "Single User Subscription Form" section.

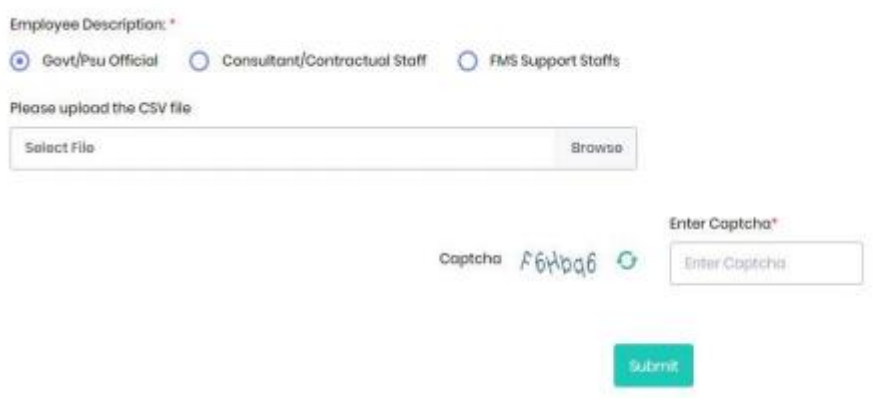

**Note:** for the flow of after submission of the form refer the point: About Manual and Online Process of eForms Portal

The maximum number of rows accepted at a time is 3000. Please upload CSV file with maximum 3000 rows only.

All Fields are mandatory (except Date of Birth and Employee code) for account creation

We have allowed ID Creation facility for International mobile numbers as well. To handle this, now excel file will have one more column to accommodate country codes for their country. Country Code (allowed 1-5 digits), Mobile Number (allowed 8-14 digits) \* For for (91) Country Code Only a 10-digit mobile number is allowed.

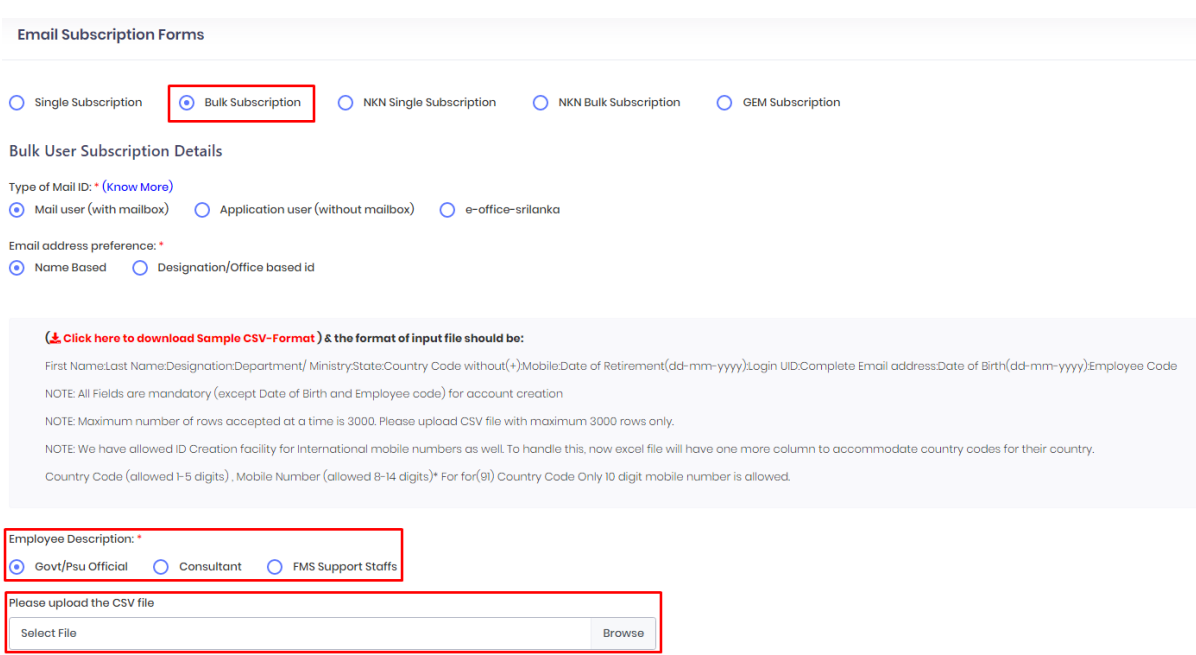